Adafruit Motor Shield [Datasheet](http://doc.inmanuals.com/get.php?q=Adafruit Motor Shield Datasheet) >[>>>CLICK](http://doc.inmanuals.com/get.php?q=Adafruit Motor Shield Datasheet) HERE<<<

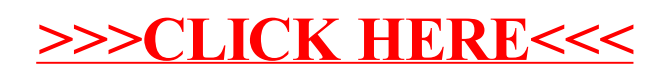